### **Nordic Quality Compass on Validation of Prior Learning**

**https://qualitycompass.eu**

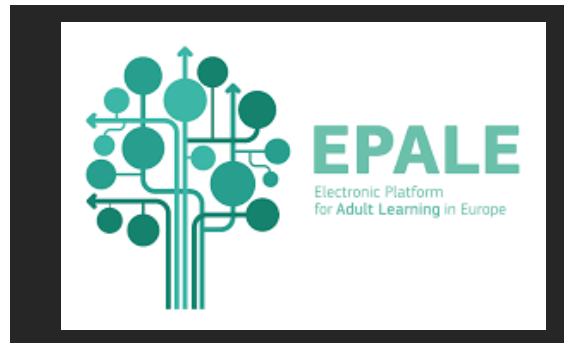

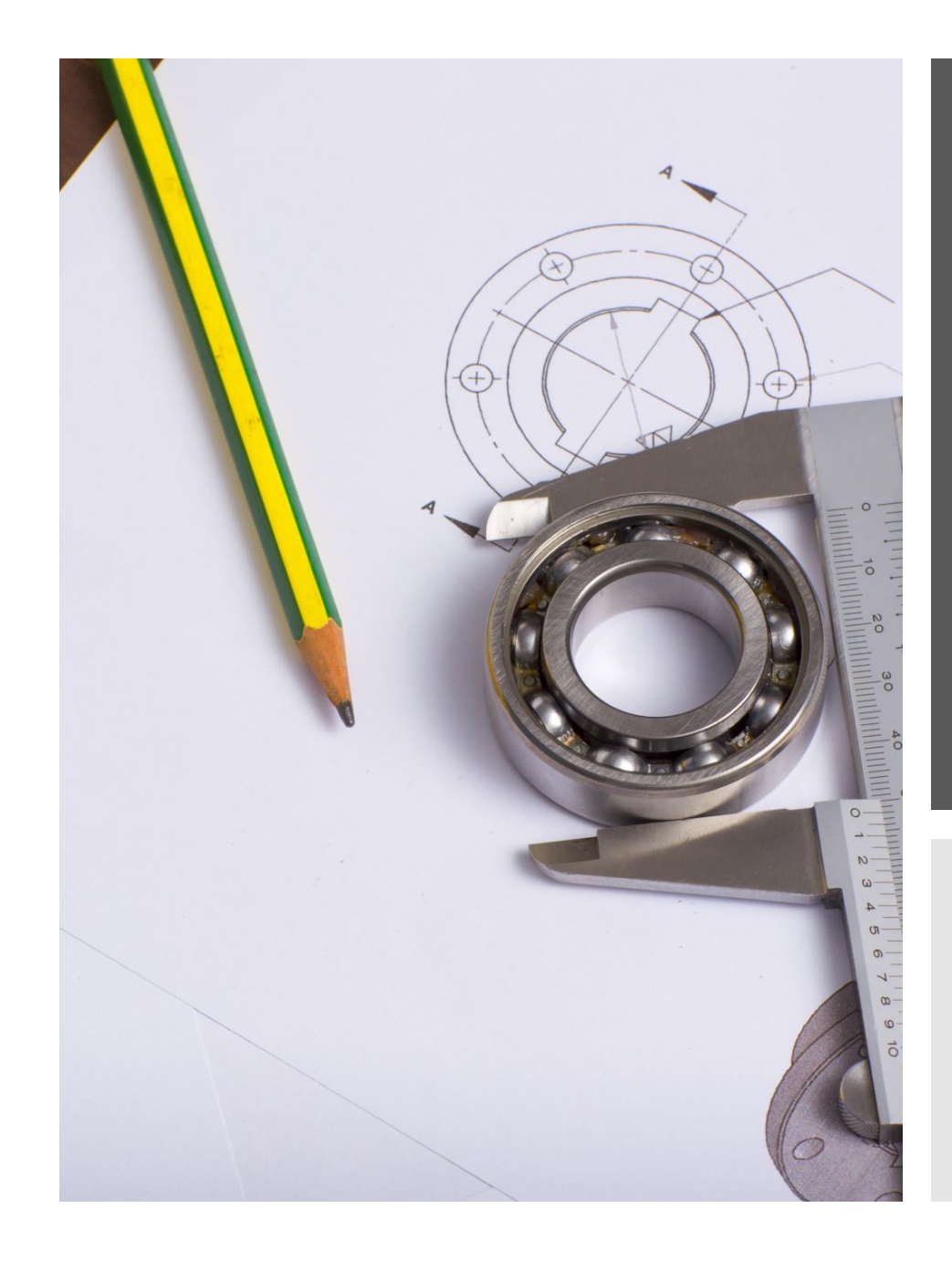

# Five tools in one

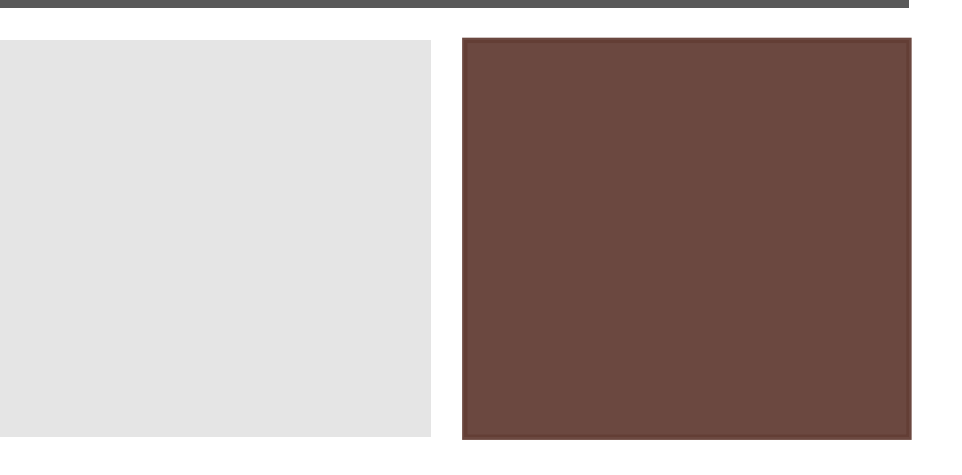

**Making of quality in validation of prior learning (VPL)**

• *Governance* of validation policies and practices

• *Quality assurance* of validation procedures

• *Competence development* of practitioners

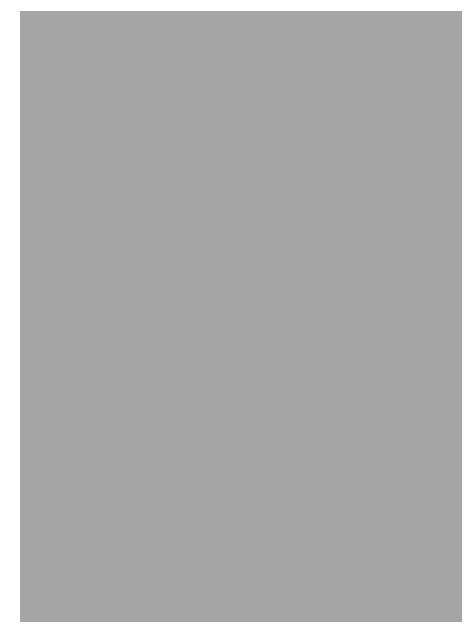

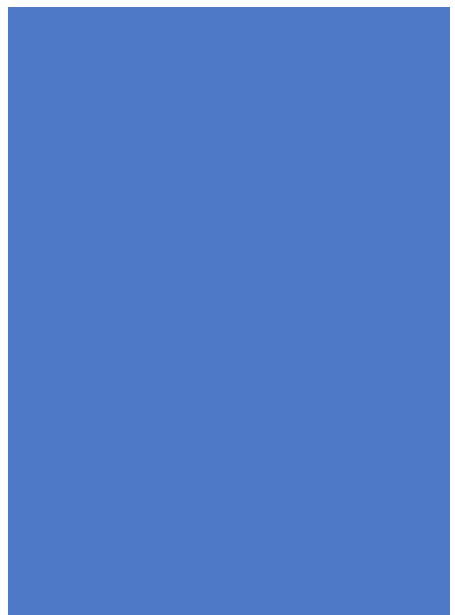

# **Evaluation Tool for VPL Policies and Practices**

# Evaluat Policies

- Aim: *evaluatic* term) of your \ and **benchmar**
- To whom: indi and policies (e. makers) or car (either betwee
- **Result:** inform validation syste further develo (according to y embedded in t

• This tool is base

# **Evaluation Tool for VPL Procedures and Quality**

#### Evalu Proce

- **Aim:** quality mechan
- To whor assurand practices
- Result: i validatic  $\overline{\text{includin}}$ develop
- $\cdot$  This too Quality I Countrie

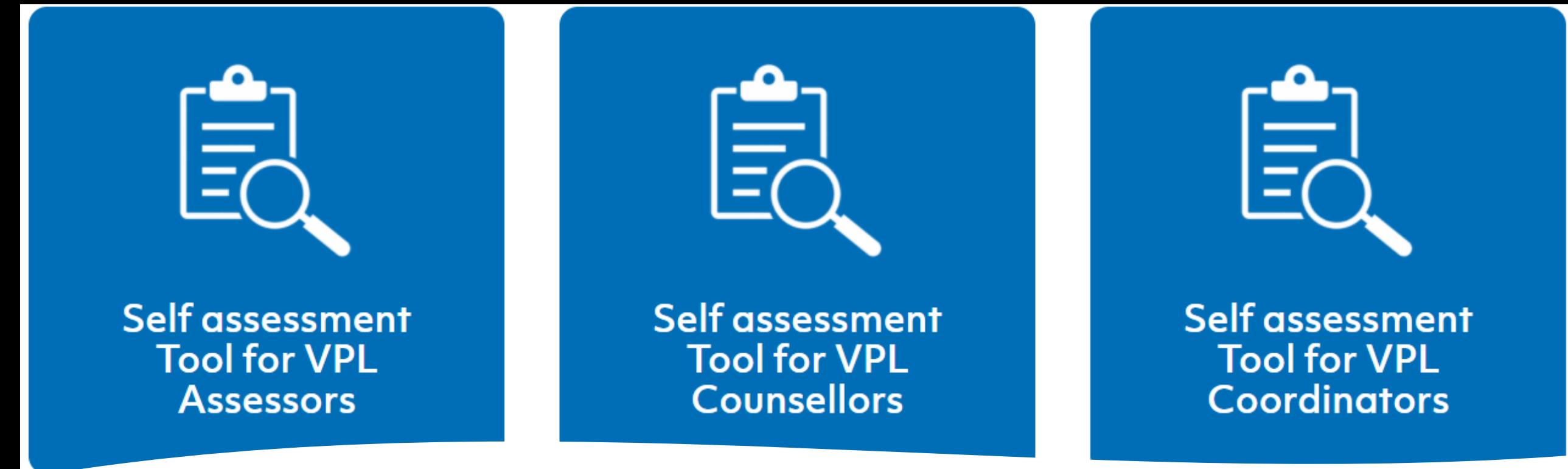

Self-assessment tools

- **Use:** self-assessment according to processes that are typical for assessors, counsellors and coordinators in validation
- **To whom**: assessors, guidance counsellors and coordinators working with validation of prior learning
- **Result**: information in graphical form of your strengths and development needs along with a further development plan
- Partly based on NVL publication Nordic Competence Profiles of Validation Practitioners and Competence Development

## How?

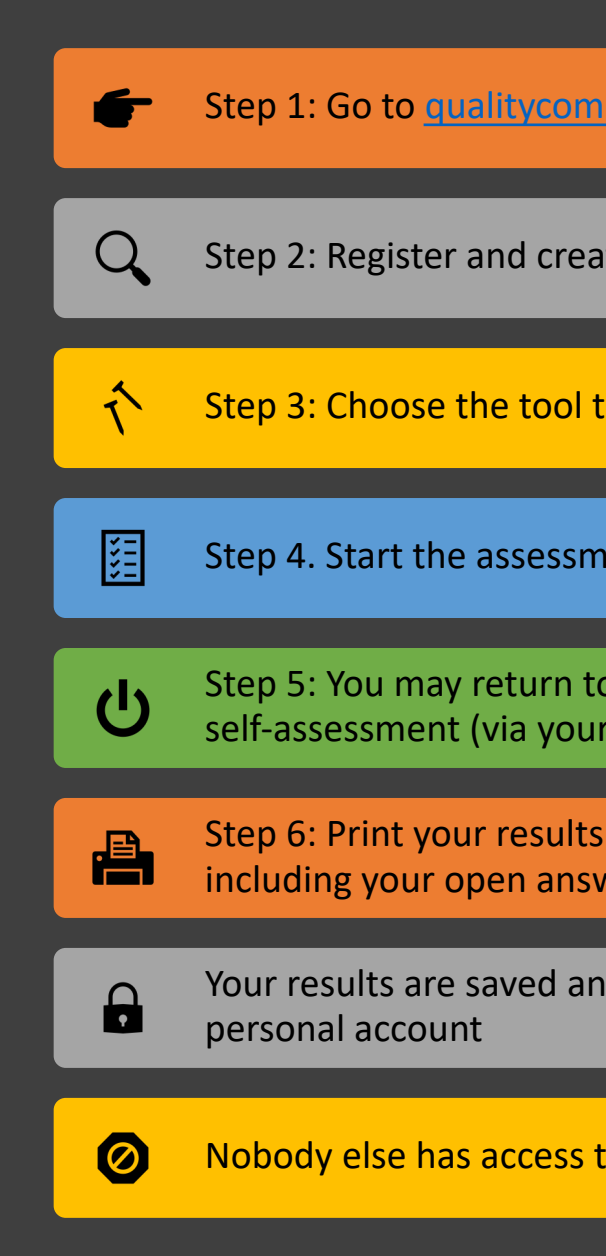

### **Nordic Quality Compass on Validation of Prior Learning**

#### **ENJOY and get improving the quality!**